# **Lesson 13: Summarizing Bivariate Categorical Data in a**

### **Two‐Way Table**

#### **Student Outcomes**

- Students organize bivariate categorical data into a two-way table.
- Students calculate row and column relative frequencies and interpret them in context.

#### **Lesson Notes**

In this lesson, students first organize data from a survey on a single categorical variable (i.e., univariate categorical data) into a one‐way frequency table. Some questions review content on random and representative samples first encountered in Grade 7. Then students organize data on two categorical variables (i.e., bivariate categorical data) into two‐way frequency tables. Students are also introduced to relative frequencies, including row and column relative frequencies. Students also interpret relative frequencies in context.

#### **Classwork**

#### **Exercises 1–5 (3–5 minutes)**

Read the opening scenario to the class. Allow the students a few minutes to choose their favorite ice cream flavor. You can also ask students to raise hands for each flavor preference. Have students record the class data in the table provided for Exercise 1.

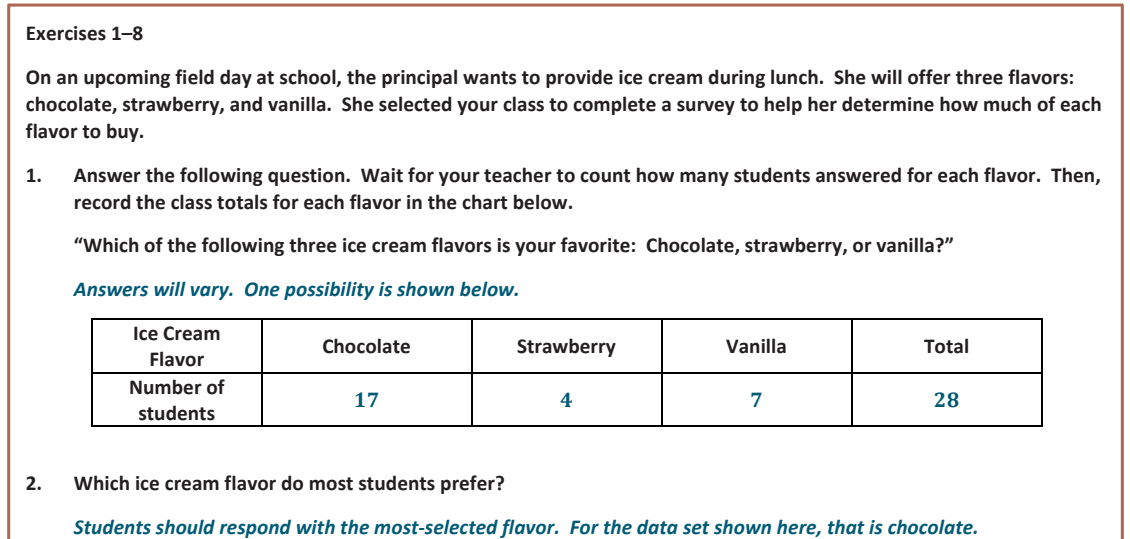

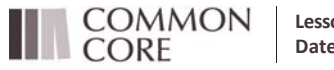

**Lesson 13:** Summarizing Bivariate Categorical Data in a Two‐Way Table **Date:**  $4/5/14$  **167 167 167 167 167 167 167 167** 

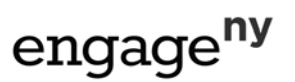

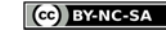

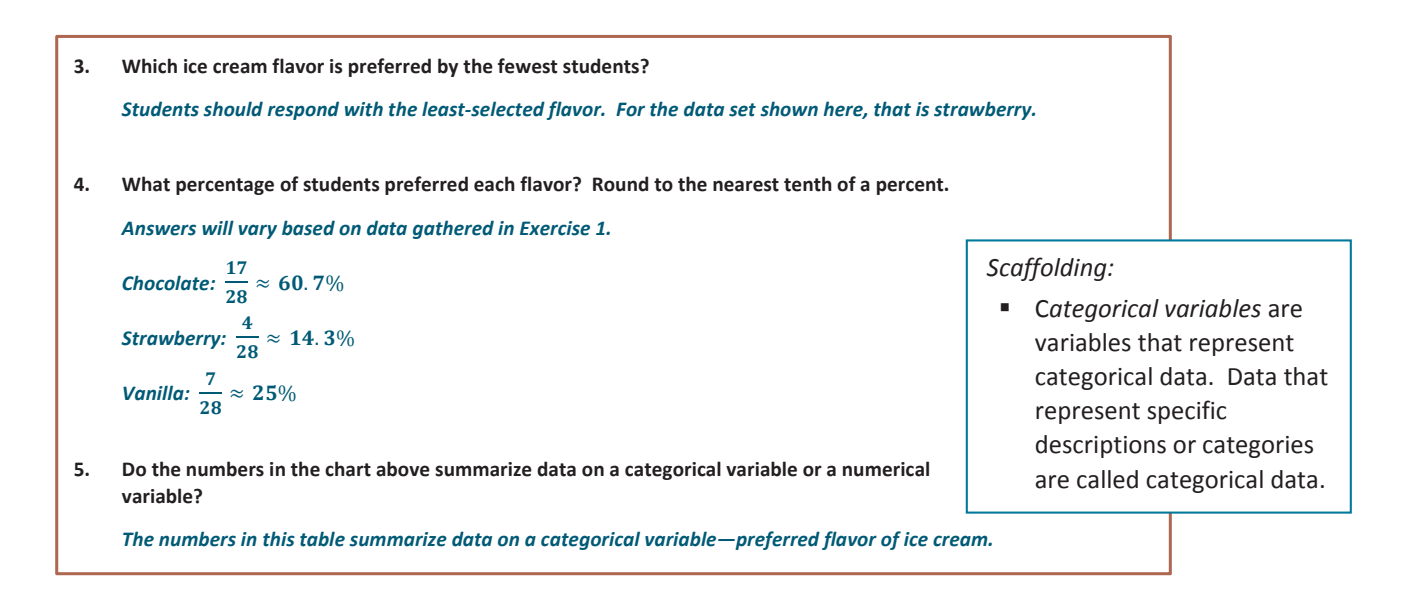

#### **Exercises 6–8 (5 minutes)**

Let students work with a partner to discuss and answer Exercises 6–8. These exercises review the concepts of random samples and representative samples from Grade 7. These exercises can also be used to structure a class discussion.

6. Do the students in your class represent a random sample of all students in your school? Why or why not? Discuss **this with your neighbor.** *No, because there is no indication that the students were selected randomly.* 7. Is your class representative of all the other classes at your school? Why or why not? Discuss this with your **neighbor.** This class might be representative of the other eighth-grade classes, but might not be representative of sixth- and *seventh‐grade classes.* 8. Do you think the principal will get an accurate estimate of the proportion of students that prefer each ice cream flavor for the whole school using only your class? Why or why not? Discuss this with your neighbor. It is unlikely to give you good estimates. It would depend on how representative your class is of all of the students at *your school. Scaffolding:*

#### **Example 1 (3–5 minutes)**

In this example, be sure that students understand the vocabulary. *Univariate* means *one* variable. Thus, **univariate categorical data** means that you have data on one variable that is categorical, such as favorite ice cream flavor. A **one‐way frequency table** is typically used to summarize values of univariate categorical data. When the data is categorical, it is customary to convert the table entries to *relative frequencies* instead of frequencies. In other words, you should use the fraction,  $\frac{frequency}{total}$ , which is the relative frequency or proportion for each possible value of the categorical variable.

- 
- Point out the prefix "uni" means one. So, univariate means "one variable."
- **Some students may** recognize the word "table," but may not yet know the mathematical meaning of the term. Point out that a "table" is used in this lesson as a tool for organizing data.

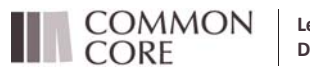

**Lesson 13:** Summarizing Bivariate Categorical Data in a Two‐Way Table Date: 4/5/14 **168** 

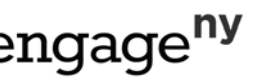

**Creative Commons Attribution** 

Students in another class were asked the same question about their favorite ice cream flavor. In this particular class of 25 students, 11 preferred chocolate, 4 preferred

strawberry, and 10 preferred vanilla. Thus, the relative frequency for chocolate is  $\frac{11}{25}$  =

0.44. The interpretation of this value is "44% of the students in this class prefer chocolate ice cream." Students often find writing interpretations to be difficult. Explain why this is not the case in this example.

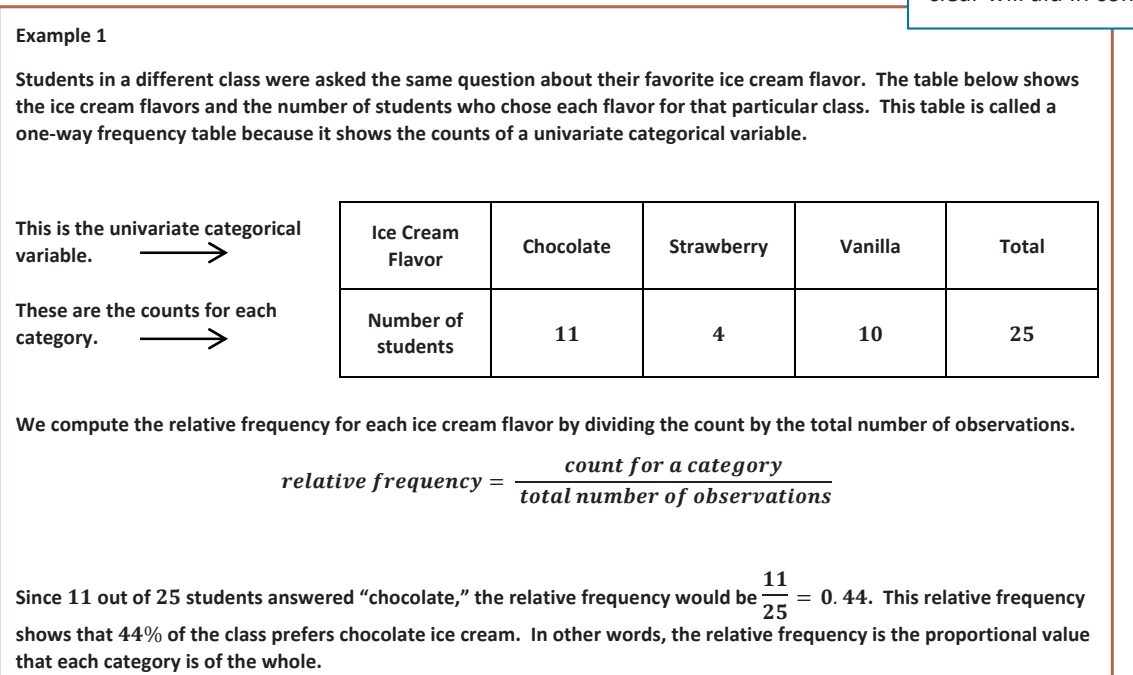

#### **Exercises 9–10 (3 minutes)**

Let students work independently and confirm their answers with a neighbor.

#### **Exercises 9–10**

Use the table for the preferred ice cream flavors from the class in Example 1 to answer the following questions.

**9. What is the relative frequency for the category "strawberry?"**

relative frequency  $=\frac{4}{25}=0.16$ 

10. Write a sentence interpreting the relative frequency value in the context of strawberry ice cream preference.

% *of the students in this class prefer strawberry ice cream.*

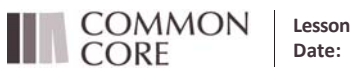

**Lesson 13:** Summarizing Bivariate Categorical Data in a Two‐Way Table Date: 4/5/14 **169**<br>Date: 4/5/14 **169** 

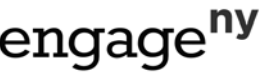

#### *Scaffolding:*

The word "relative" has multiple meanings, such as a family member. In this context, it refers to a measure that is compared to something else. Making this distinction clear will aid in comprehension

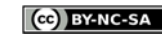

#### **Example 2 (3–5 minutes)**

Read through the example as a class. In this example, the focus shifts to bivariate categorical data. The prefix "bi" means two, so this data will contain values for two variables that are both categorical, such as favorite ice cream flavor and gender.

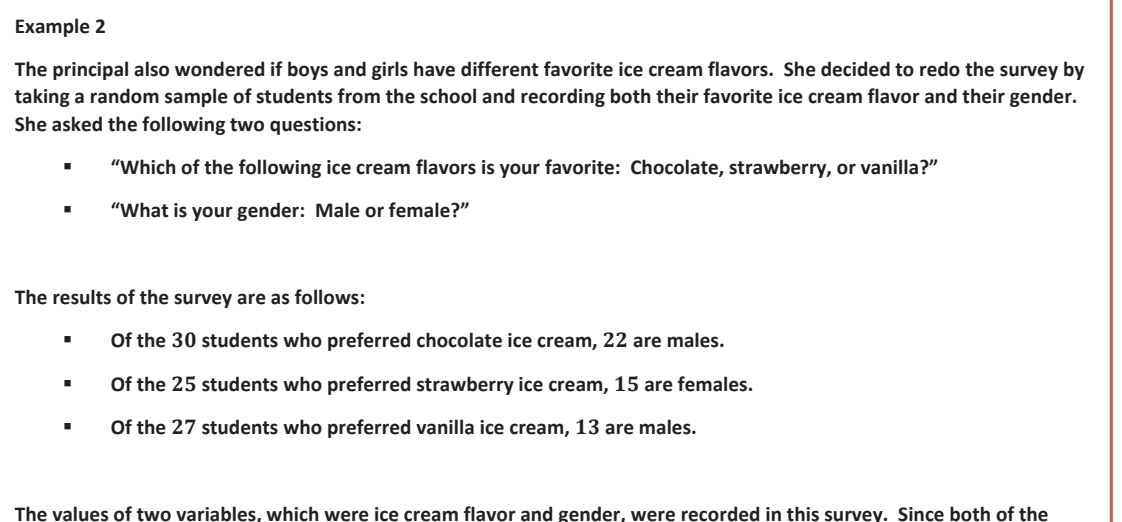

#### **Exercises 11–17 (10 minutes)**

Present Exercises 11 and 12 to the class one at a time.

**variables are categorical, the data are bivariate categorical data.**

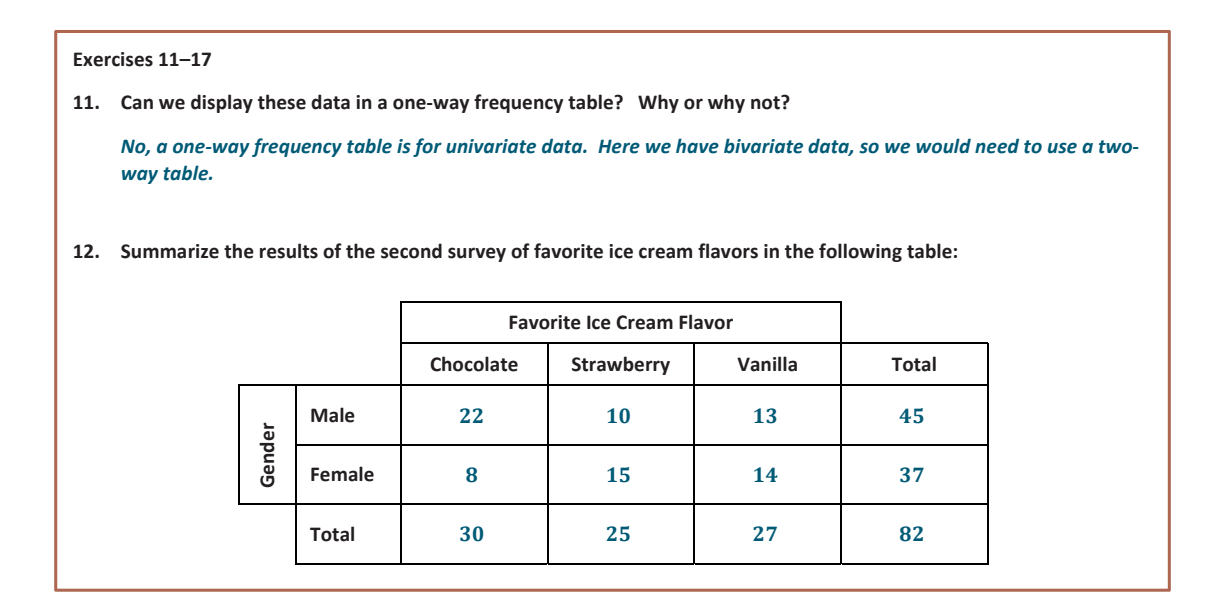

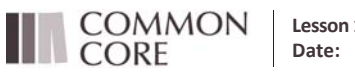

**Lesson 13:** Summarizing Bivariate Categorical Data in a Two‐Way Table Date: A/5/14 **170**<br>Date: 4/5/14 **170**<br>Date: 4/5/14 **170** 

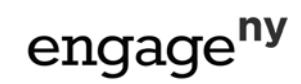

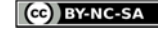

Next, remind students how to calculate relative frequencies. Give students a few minutes to calculate the approximate relative frequencies and to write them in the table. A cell relative frequency is a cell frequency divided by the total number of observations. Let students work independently on Exercises 13–17. Discuss and confirm the answers to 16– 17 as a class.

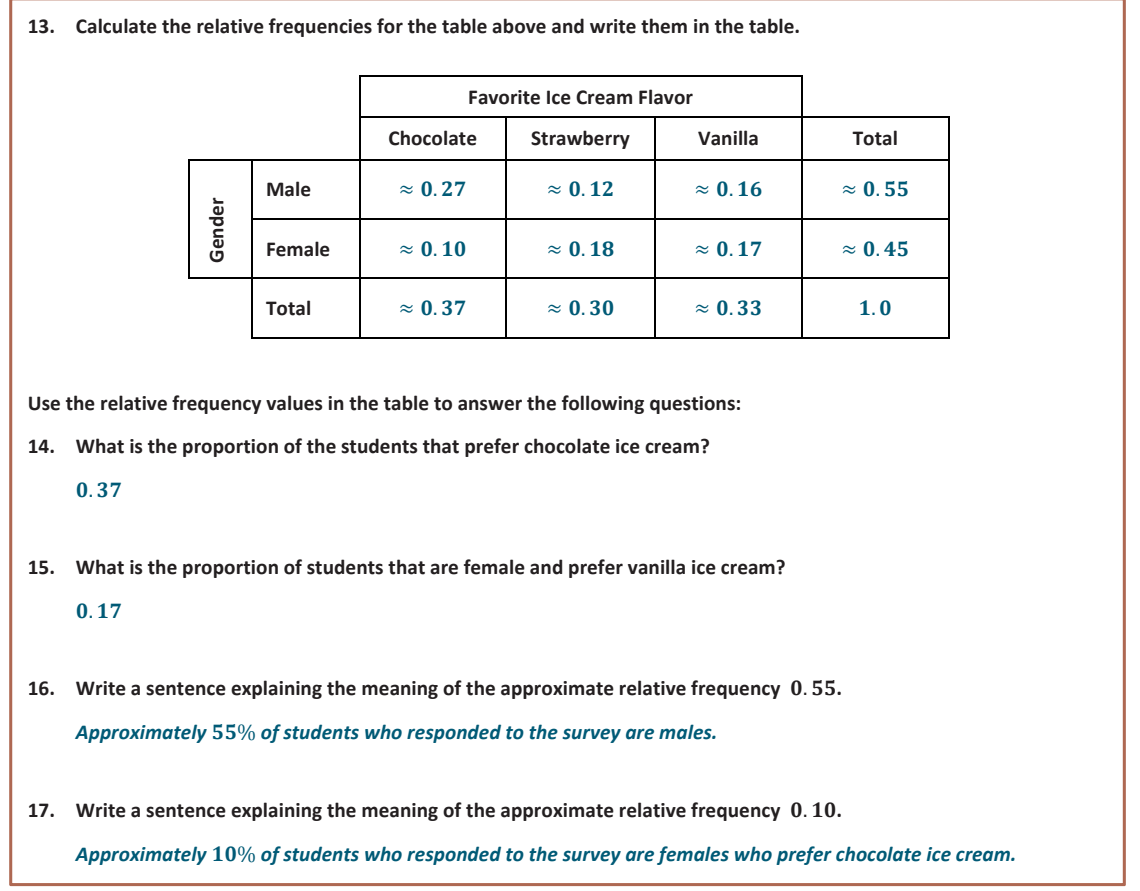

#### **Example 3 (3–5 minutes)**

**MP.6**

In this example, students learn that they can also use row and column totals to calculate relative frequencies. This concept provides a foundation for future work with conditional relative frequencies in Algebra I.

Point out that students need to carefully decide which total (i.e., table total, row total, or column total) they should use.

#### *Scaffolding:*

- **ELL students may need a** reminder about the difference between columns and rows.
- A column refers to a vertical arrangement and a row refers to a horizontal arrangement in the table.
- Keeping a visual aid posted that labels these parts will aid in comprehension.

**COMMON CORE** 

**Lesson 13:** Summarizing Bivariate Categorical Data in a Two‐Way Table Date:  $4/5/14$  and  $4/5/14$  and  $4/5/14$  and  $4/5/14$  and  $4/5/14$  and  $4/5/14$  and  $4/5/14$  and  $4/5/14$  and  $4/5/14$  and  $4/5/14$  and  $4/5/14$  and  $4/5/14$  and  $4/5/14$  and  $4/5/14$  and  $4/5/14$  and  $4/5/14$  and  $4/5/14$ 

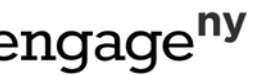

**Creative Commons Attribution**<br>Commons Attributions Attributions Attributions Attributions and License.

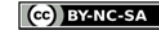

#### **Example 3**

In the previous exercises, you used the total number of students to calculate relative frequencies. These relative frequencies were the proportion of the whole group who answered the survey a certain way. Sometimes row or column totals are used to calculate relative frequencies. We call these row relative frequencies or column relative frequencies.

Below is the two-way frequency table for your reference. To calculate "the proportion of male students that prefer chocolate ice cream," divide the 22 male students who preferred chocolate ice cream by the total of 45 male students. **This proportion is**

 $\frac{1}{45}$  = 0.49. Notice that you used the row total to make this calculation. This is a row relative **frequency.**

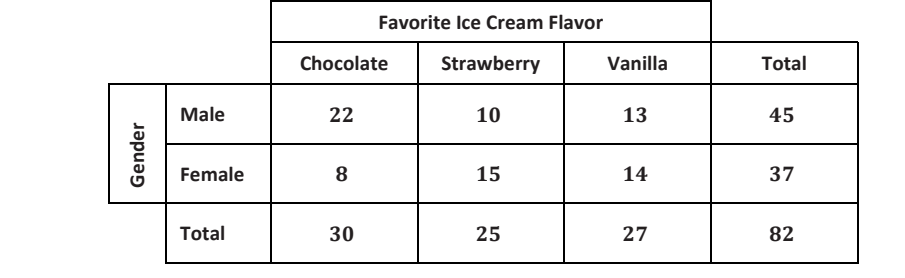

#### **Exercises 18–22 (8–10 minutes)**

Discuss Exercise 18 as a class. When explaining the problem, try covering the unused part of the table with paper to focus attention on the query at hand.

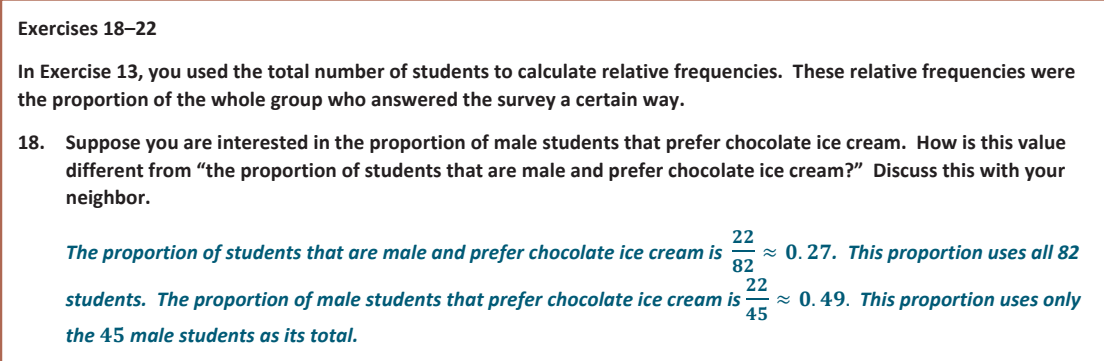

Now allow students time to answer Exercises 19–22. Discuss student answers stressing which *total* was used in the calculation.

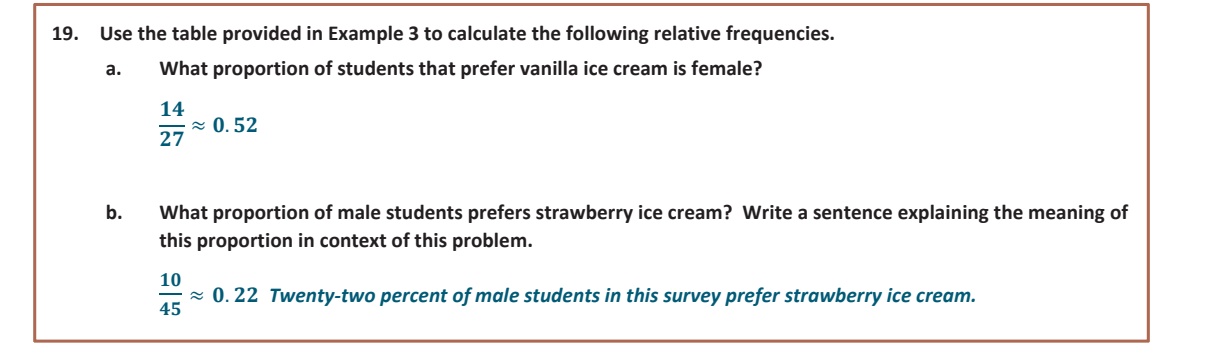

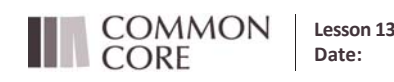

**Lesson 13:** Summarizing Bivariate Categorical Data in a Two‐Way Table Date:  $4/5/14$  **172**  $4/5/14$ 

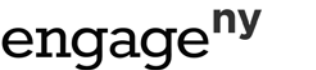

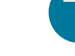

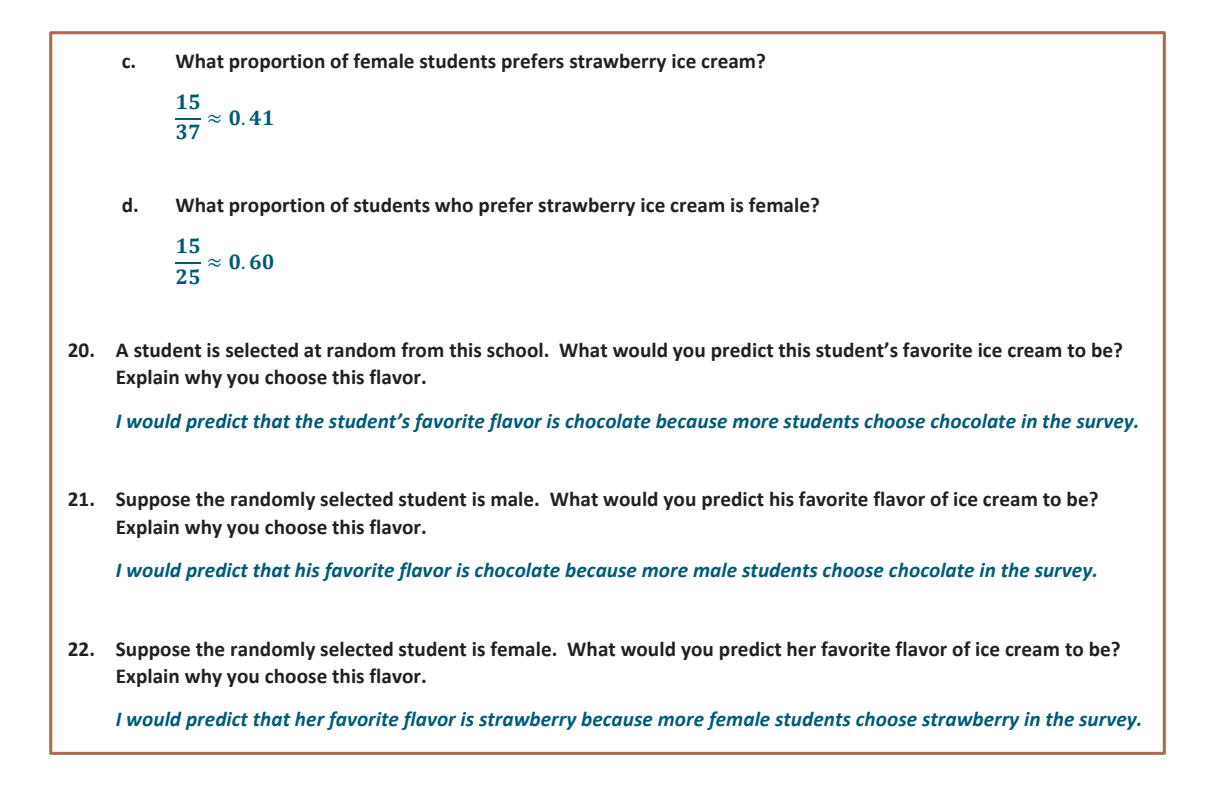

#### **Closing (2 minutes)**

Review the lesson summary with students.

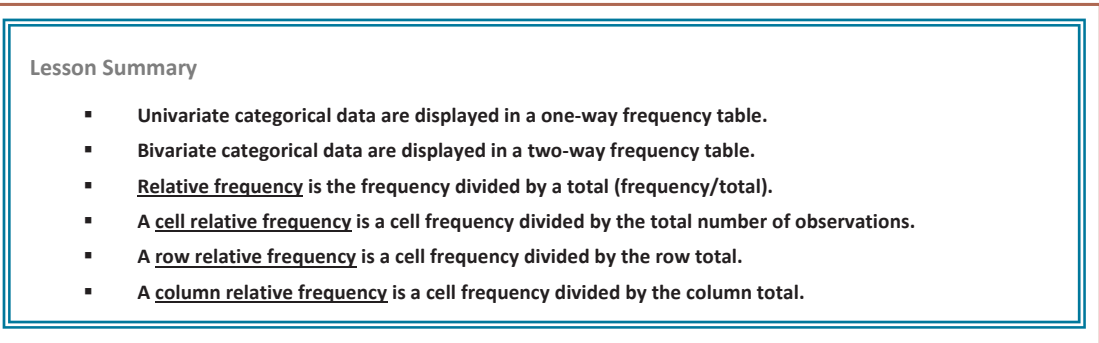

**Exit Ticket (5 minutes)**

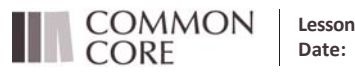

**Lesson 13:** Summarizing Bivariate Categorical Data in a Two‐Way Table Date: A/5/14 **173**<br>Date: 4/5/14 **173**<br>Date: 4/5/14 **173** 

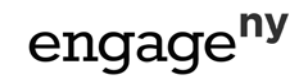

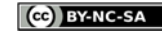

Name \_\_\_\_\_\_\_\_\_\_\_\_\_\_\_\_\_\_\_\_\_\_\_\_\_\_\_\_\_\_\_\_\_\_\_\_\_\_\_\_\_\_\_\_\_\_\_\_\_\_\_ Date\_\_\_\_\_\_\_\_\_\_\_\_\_\_\_\_\_\_\_\_

## **Lesson 13: Summarizing Bivariate Categorical Data in Two‐Way Tables**

**Exit Ticket**

1. Explain what the term **bivariate categorical data** means.

2. Explain how to calculate relative frequency. What is another word for **relative frequency**?

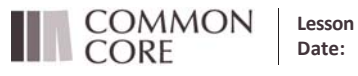

**Lesson 13:** Summarizing Bivariate Categorical Data in a Two-Way Table Date:  $4/5/14$ 

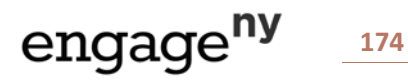

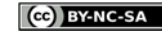

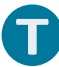

- School Transportation Survey Walk | Ride Bus | Carpool | Total Gender Male 9 26 9 44 Female 8 26 24 58 Total 17 | 52 | 33 | 102
- 3. A random group of students is polled about how they get to school. The results are summarized in the table below.

a. Calculate the relative frequencies for the table above. Write them as a percent in each cell of the table. Round to the nearest tenth of a percent.

b. What is the relative frequency for the "Carpool" category? Write a sentence interpreting this value in the context of school transportation.

c. What is the proportion of students that are female and walk to school? Write a sentence interpreting this value in the context of school transportation.

d. A student is selected at random from this school. What would you predict this student's mode of school transportation to be? Explain.

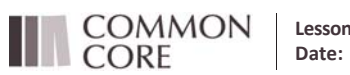

**Lesson 13:** Summarizing Bivariate Categorical Data in a Two‐Way Table **Date:** 4/5/14 **175**

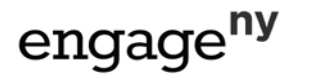

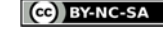

#### **Exit Ticket Sample Solutions**

- **1. Explain what the term bivariate categorical data means.** Bivariate categorical data means that the data set is made up of data on two variables that are both categorical.
- **2. Explain how to calculate relative frequency. What is another word for relative frequency?**

Relative frequency is calculated by dividing a frequency by the total number of observations. Another word for *relative frequency is proportion.*

3. A random group of students is polled about how they get to school. The results are summarized in the table below.

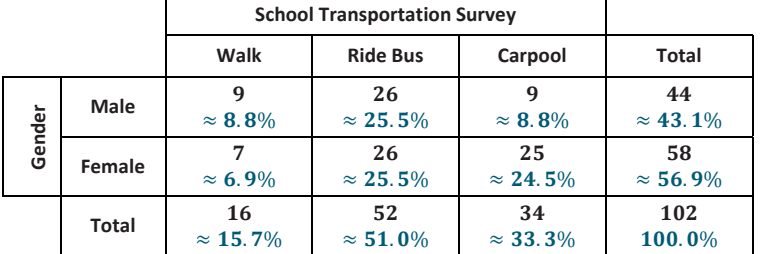

a. Calculate the relative frequencies for the table above. Write them as a percent in each cell of the table. **Round to the nearest tenth of a percent.**

*See completed table above.*

b. What is the relative frequency for the "Carpool" category? Write a sentence interpreting this value in the **context of school transportation.**

*The relative frequency is* . *, or* . %*. Approximately* . % *of the students surveyed use a carpool to get to school.* 

c. What is the proportion of students that are female and walk to school? Write a sentence interpreting this **value in the context of school transportation.**

*The proportion is* . ૢ*, or* . ૢ%*. Approximately* . ૢ% *of the students surveyed are female and walk to school.*

d. A student is selected at random from this school. What would you predict this student's mode of school **transportation to be? Explain.**

I would predict the student would ride the bus because more students in the survey choose this mode of *transportation.*

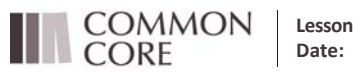

**Lesson 13:** Summarizing Bivariate Categorical Data in a Two‐Way Table Date: 4/5/14 **176** and the categorital Data in a TWO-Way Table **CNGAGE NV** 176

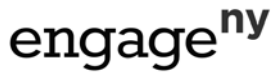

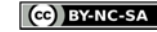

#### **Problem Set Sample Solutions**

Every student at Abigail Douglas Middle School is enrolled in exactly one extracurricular activity. Data on extracurricular activity and gender were recorded for all 254 eighth-grade students at the school by the school counselor.

**The counselor's findings for the eighth‐grade students are:**

- $\bullet$  Of the 80 students enrolled in band, 42 are male.
- $\blacksquare$  Of the 21 students enrolled in art, 9 are female.
- **Of the students enrolled in choir, are male.**
- $\bullet$  Of the 88 students enrolled in sports, 30 are female.
- **1. Complete the table below.**

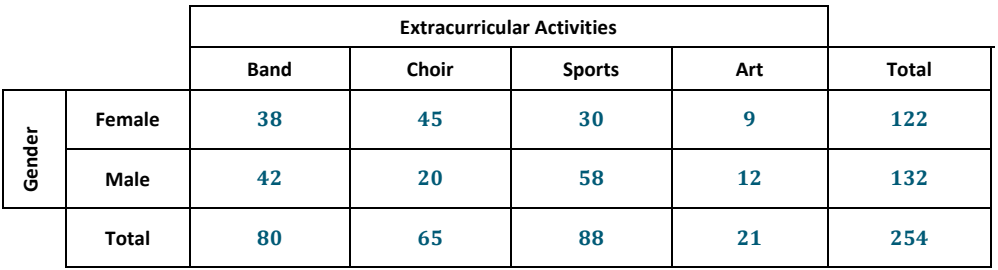

**2. Write a sentence explaining the meaning of the frequency** ૡ **in this table.**

The frequency of 38 represents the number of eighth-grade students who are enrolled in band and are female.

**3. What proportion of students is male and enrolled in choir?**

$$
\frac{20}{254}\approx 0.08
$$

4. What is the proportion of students that are enrolled in a musical extracurricular activity (i.e., band or choir)?

$$
\frac{80+65}{254}\approx 0.57
$$

**5. What is the proportion of male students that are enrolled in sports?**

$$
\frac{58}{132}\approx 0.44
$$

**6. What proportion of students enrolled in sports is male?**

$$
\frac{58}{88}\approx 0.66
$$

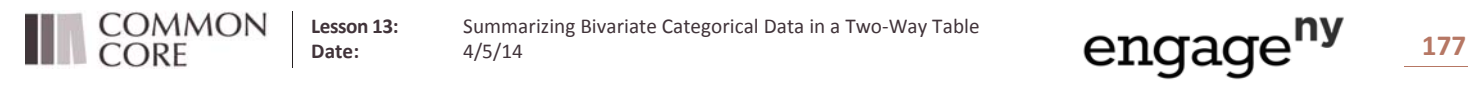

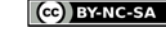

A pregnant woman will often undergo ultrasound tests to monitor her baby's health. These tests can also be used to predict the gender of the baby, but these predictions are not always accurate. Data on the gender predicted by ultrasound and the actual gender of the baby for 1, 000 babies are summarized in the two-way table below.

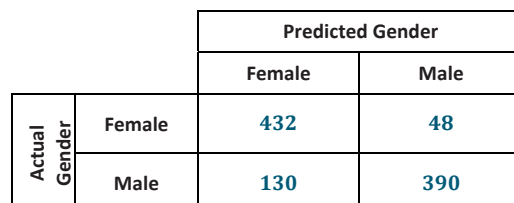

**7. Write a sentence explaining the meaning of the frequency in this table.**

The frequency of 130 represents the number of babies predicted to be female but were actually male (i.e., the *ultrasound prediction was not correct for these babies).*

**8. What is the proportion of babies predicted to be male but were actually female?**

$$
\frac{48}{1000}\approx 0.048
$$

**9. What is the proportion of incorrect ultrasound gender predictions?** 

$$
\frac{130+48}{1000} \approx 0.178
$$

**10. For babies predicted to be female, what proportion of the predictions was correct?**

$$
\frac{432}{562}\approx 0.769
$$

**11. For babies predicted to be male, what proportion of the predictions was correct?**

 $\frac{390}{438} \approx 0.890$ 

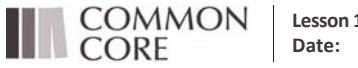

**Lesson 13:** Summarizing Bivariate Categorical Data in a Two‐Way Table Date: A/5/14 **178 Date:** A/5/14 **178 178 178 178 178 178 178** 

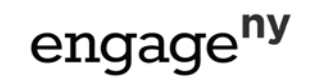

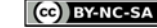